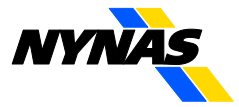

### **Nynas AB**

#### **Modern Slavery and Human Trafficking statement – 2024**

Nynas Group (hereafter referred to as "Nynas") recognises that modern slavery and human trafficking is a serious global issue that affects all industries and sectors. Modern Slavery is a crime and a violation of fundamental human rights. We are aware that Modern Slavery takes various forms, including slavery, servitude, forced and compulsory labour and human trafficking, all of which have in common the deprivation of a person's liberty by another in order to exploit them for personal or commercial gain. We have policies and processes in place to safeguard against this within our organisation and require the same of our supply chain.

We are committed to ensuring that there is no modern slavery or human trafficking in our supply chains or in any part of our business.

This statement is made in pursuance to [section 54 of the Modern Slavery Act 2015](https://www.legislation.gov.uk/ukpga/2015/30)

#### **Our organisation and supply network**

Nynas is a global company that manufactures and supplies raw materials essential to global development. We work in collaboration with our customers to develop and provide products and processes that create sustainable value.

Nynas' corporate governance is detailed [here.](https://www.nynas.com/en/about/corporate-governance/)

Our internal management system includes Group policies and guidelines applicable to all employees, these include compliance with our people, human rights and ethics. Governing policies and procedures are routinely reviewed and updated at defined intervals. Our People and Human Rights Policy which covers modern slavery and human trafficking was reviewed in June 2021.

Our products are manufactured at refineries in Europe. Nynas Naphthenics operates globally, whilst Nynas Bitumen operations focus on Northern Europe.

#### **Policies**

We have several policies in place to assist us in our in ensuring compliance with the section 54 of the Modern Slavery Act 2015.

Nynas' *[Code of Conduct](https://www.nynas.com/en/sustainability/guiding-principles/code-of-conduct/)* sets out the basic rules and ethical framework which Nynas expects all its employees and suppliers to commit to, respect and act in accordance with.

Our People and Human Rights Policy states: *'…illegal employment of children (child labour) is prohibited. Nynas will never, knowingly tolerate slavery or forced labour. No one shall be required to perform forced or compulsory labour for or on behalf of Nynas or its partners.*

In addition, our Whistleblowing Policy provides a reporting method for our staff and others to alert us to any concerns they may have. This provides a second line of defense in assuring our compliance with modern slavery and is managed by our Compliance team.

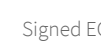

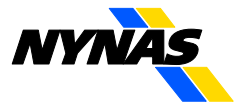

Other supporting policies include:

- Sustainable Development Policy
- Competition Compliance
- Global Anti-bribery & Anti-corruption
- Health, Safety, Security, Environment and Quality (HSSE&Q)
- Procurement

We support the principles set out in the United Nations' [Universal Declaration of Human](https://www.un.org/en/about-us/universal-declaration-of-human-rights)  [Rights.](https://www.un.org/en/about-us/universal-declaration-of-human-rights)

#### **Due diligence**

Nynas endeavours to work with businesses who have adopted similar values and ethics. We expect them to comply with basic rules for human rights and implement this approach throughout their supply chain. We have a Supplier Pre-Qualification document (SPQD) which is sent to potential and contract renewing suppliers globally.

Responses are used to evaluate supplier acceptability.

#### **Business and supply chain risk areas**

Nynas operates globally. As appropriate procedures are localised to ensure compliance with local laws and regulations.

We will review guidance on high-risk areas through our risk management processes and reference published reports such as the Global Slavery Index. We will use this guidance to better inform our practices and strengthen our engagement with our supply chain to mitigate any risk of modern slavery and human trafficking.

We will review our pre-qualification measures and adapt and enforce changes where necessary.

#### **Awareness and Training**

To ensure a high level of understanding of the risks of modern slavery and human trafficking in our supply chains and our business, we recognise the importance of staff training and Nynas will share this statement with all our staff through internal processes such as our cascaded HSSE&Q meetings.

Stockholm, 20 February 2024

Eric Gosse President & CEO

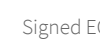

# Verification

Transaction 09222115557511064605

## Document

Modern Slavery and Human Trafficking Statement 2024 (002) Main document 2 pages Initiated on 2024-02-20 08:56:53 CET (+0100) by Ann Ekman (AE) Finalised on 2024-02-21 12:09:10 CET (+0100)

## Initiator

Ann Ekman (AE) Nynas AB ann.ekman@nynas.com +460727169066

## Signatories

Eric Gosse (EG) eric.gosse@nynas.com

Signed 2024-02-21 12:09:10 CET (+0100)

This verification was issued by Scrive. Information in italics has been safely verified by Scrive. For more information/evidence about this document see the concealed attachments. Use a PDF-reader such as Adobe Reader that can show concealed attachments to view the attachments. Please observe that if the document is printed, the integrity of such printed copy cannot be verified as per the below and that a basic print-out lacks the contents of the concealed attachments. The digital signature (electronic seal) ensures that the integrity of this document, including the concealed attachments, can be proven mathematically and independently of Scrive. For your convenience Scrive also provides a service that enables you to automatically verify the document's integrity at: https://scrive.com/verify

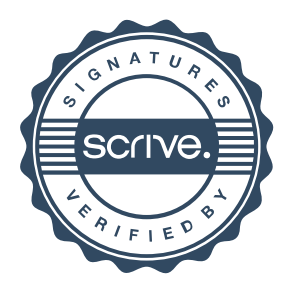